## Back-end

## **BACK - END**

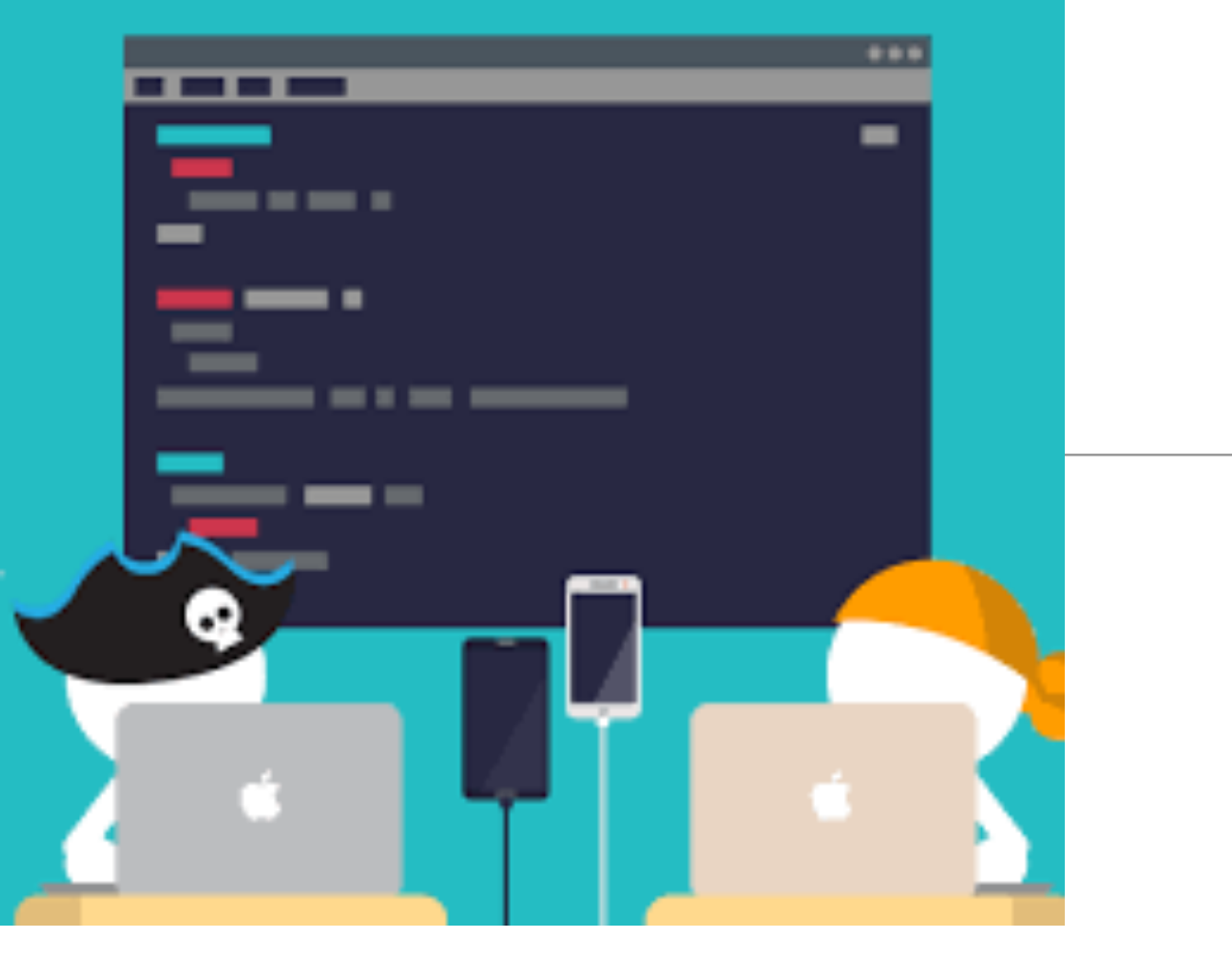

- To structure an application coherently, the backend consists of separate Javascript files.
- Objects declared in these files must be
	- exported by one file
	- imported by another
- In order to keep each module focused on a specific responsibility

## Application Structure

```
back-end +8\pi.env
.gitignore
.jscsrc
controllers/about.js
controllers/dashboard.js
controllers/start.js
package.json
README, md
routes.js
server.js
```
#### front-end  $+$

#### 同 assets

views/about.hbs views/dashboard.hbs views/layouts/main.hbs views/partials/mainpanel.hbs views/partials/menu.hbs views/start.hbs

- App implements Routes + Model/View/Controller **Architecture**
- $\cdot$  Back-end + Front-end collaborate to support structured, predictable application workflow

## Back-end

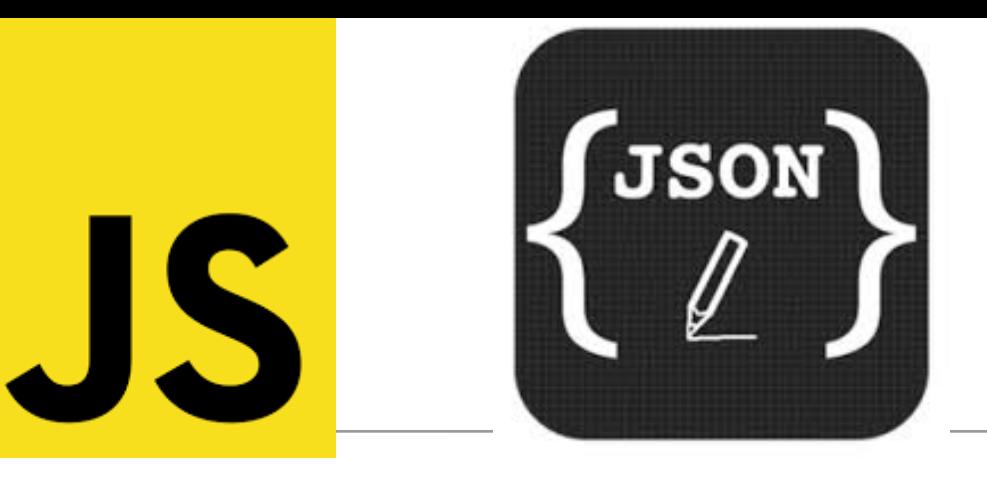

- All written in Javascript + JSON
- Consists of:
	- **Server**  main entry point
	- **Routes** supported urls
	- **Controllers** objects to handle the routes
	- **Config**  .gitignore, .jscsrc, env, package.json, readme.md
- Will include **Models** later…

#### back-end  $+$

```
8 \pi, env
.gitignore
.jscsrc
controllers/about.js
controllers/dashboard.js
controllers/start.js
package.json
```

```
README.md
routes.js
```

```
server.js
```
## Request/Response Lifecycle

- 1. **Request** link pressed on page
- 2. **Router** find matching controller object
- 3. **Controller** method invoked to handle request
- 4. **View** data sent from controller to view to construct response
- 5. **Response** complete page rendered into browser

## Router/Controller/View

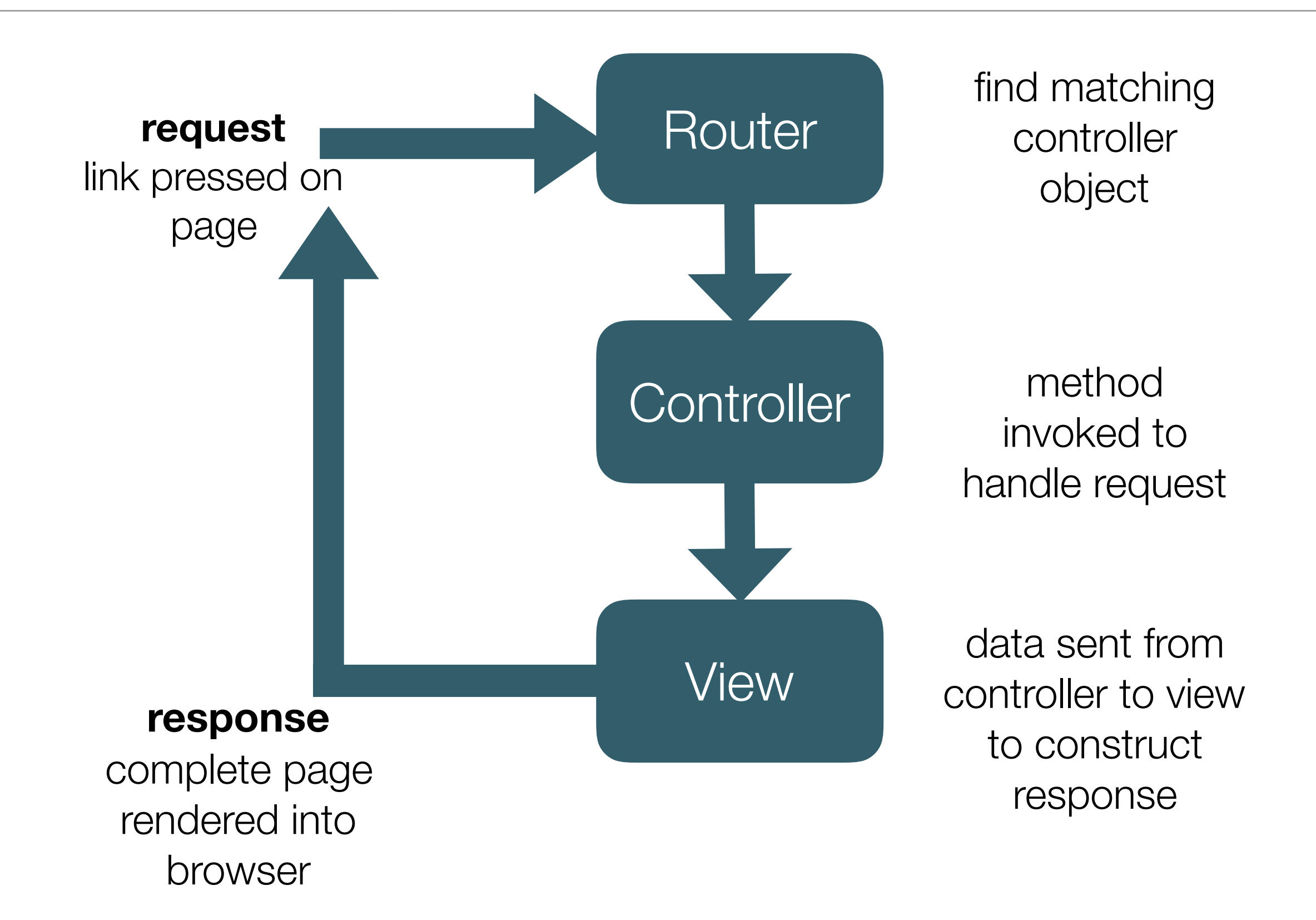

## **Request** - link pressed on page

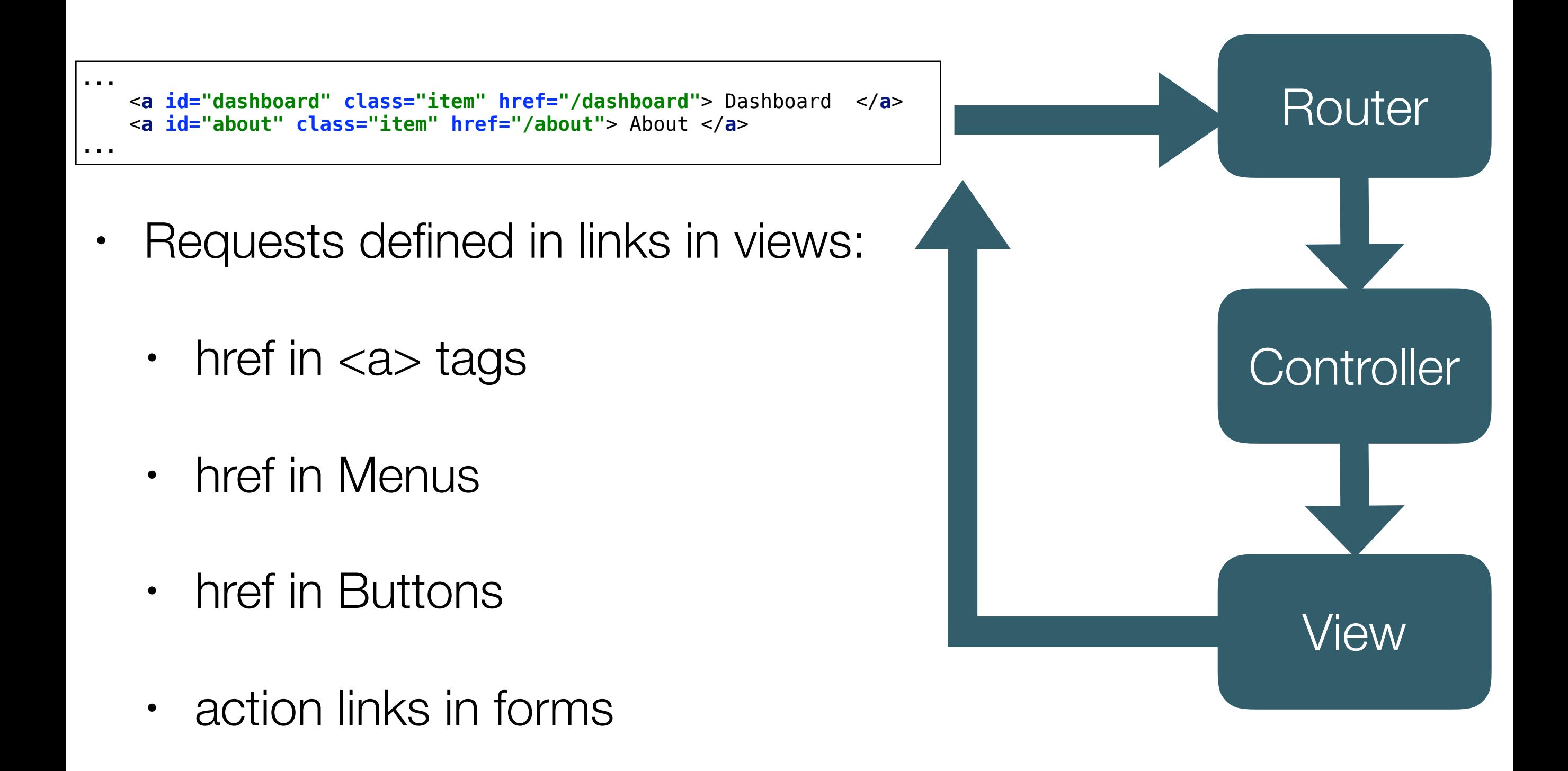

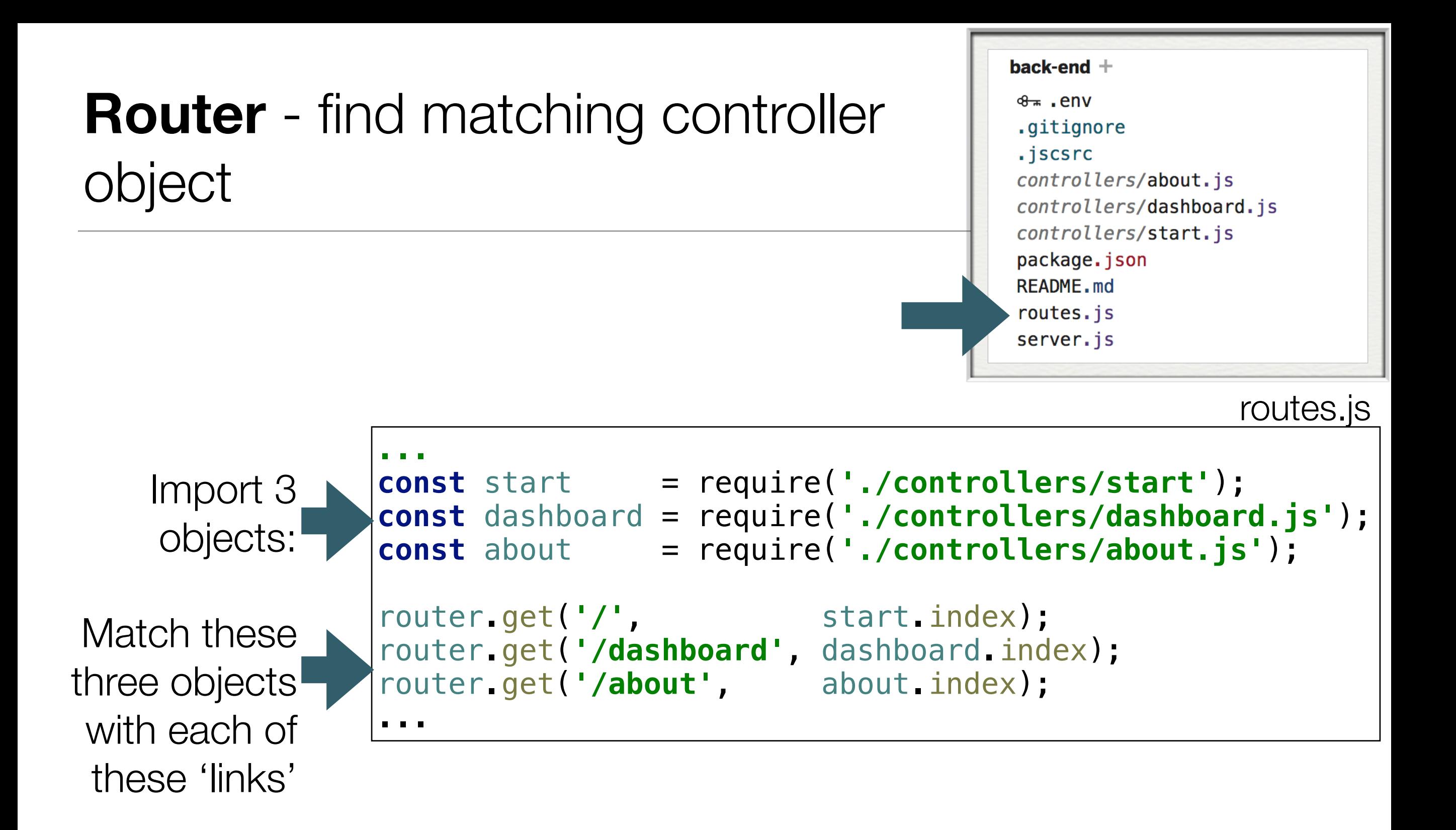

## Router Behaviour

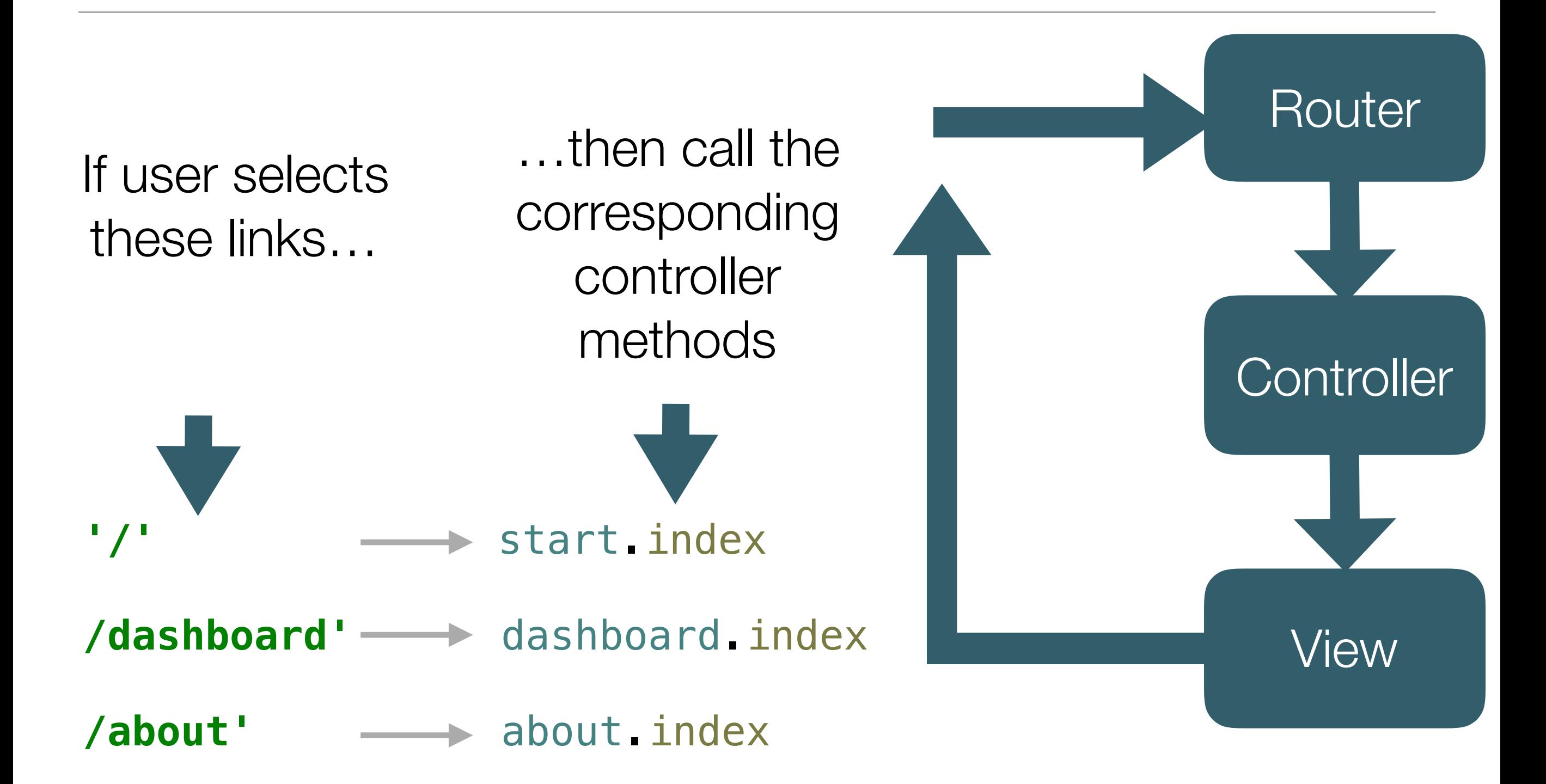

## **Controller** method invoked to handle request

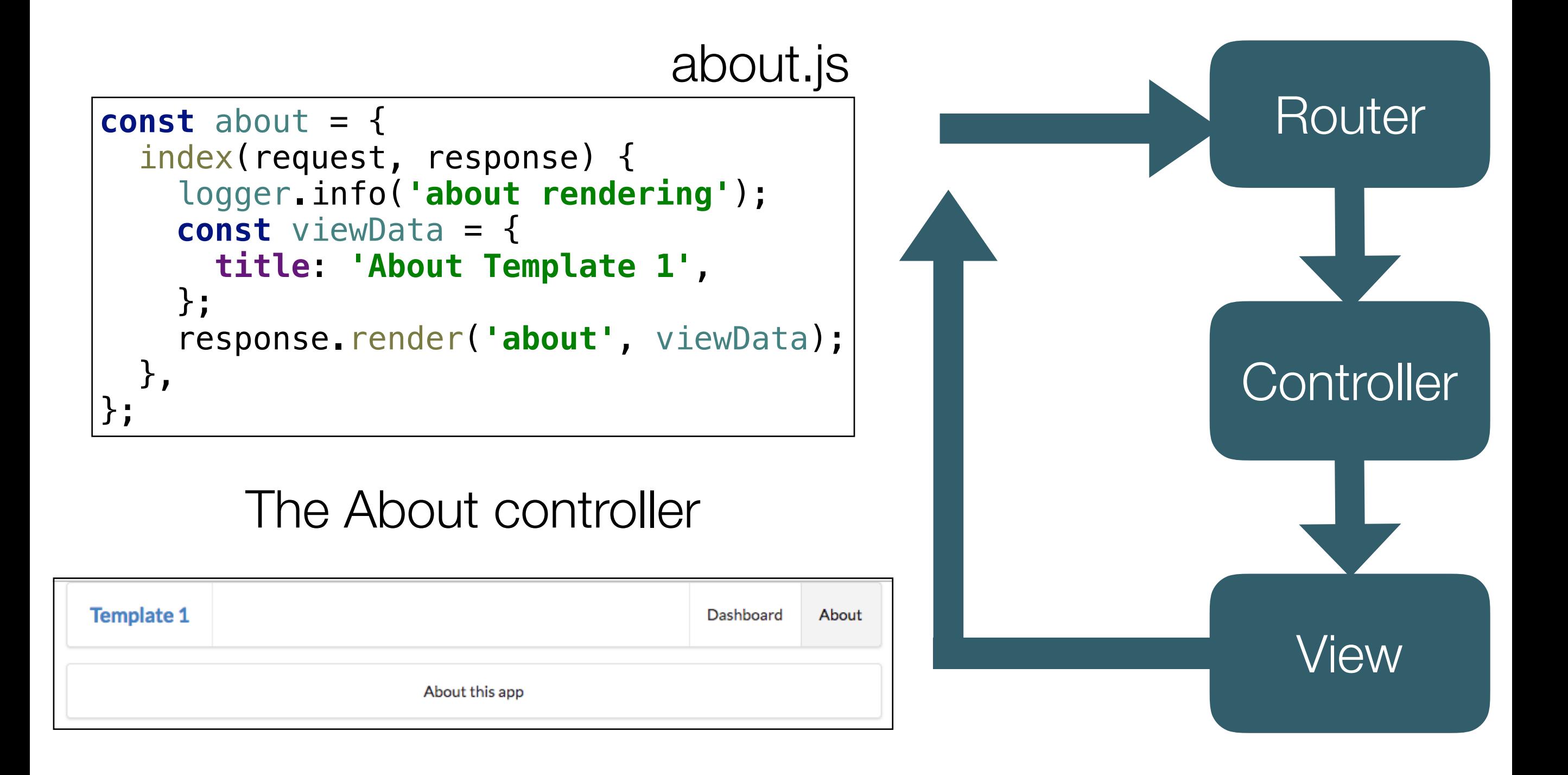

## The 'About' controller object -

# **index method parameters**

- Has a single method index, which has 2 parameters:
	- **request** : object containing details of the user request
	- **response**: object to be used to send response back to browser

```
const about = {
   index(request, response) {
     logger.info('about rendering');
     const viewData = {
       title: 'About Template 1',
     };
     response.render('about', viewData);
   },
};
```
# The 'About' controller **index function body**

**logs** a message to the console (gomix console, not chrome console)

Create an object called **viewData**, containing a single property: **title**

```
const about = f index(request, response) {
     logger.info('about rendering');
     const viewData = {
       title: 'About Template 1',
     };
     response.render('about', viewData);
   },
};
```
# Data sent from controller to view to construct response

```
Calls render method on 
       response with 2 
            parameters:
```

```
name of view to render 
                (about)
```
object to inject into the view prior to rendering it (**viewData**)

```
const about = f index(request, response) {
     logger.info('about rendering');
     const viewData = {
       title: 'About Template 1',
     };
     response.render('about', viewData);
   },
};
```
## The About Controller - Complete

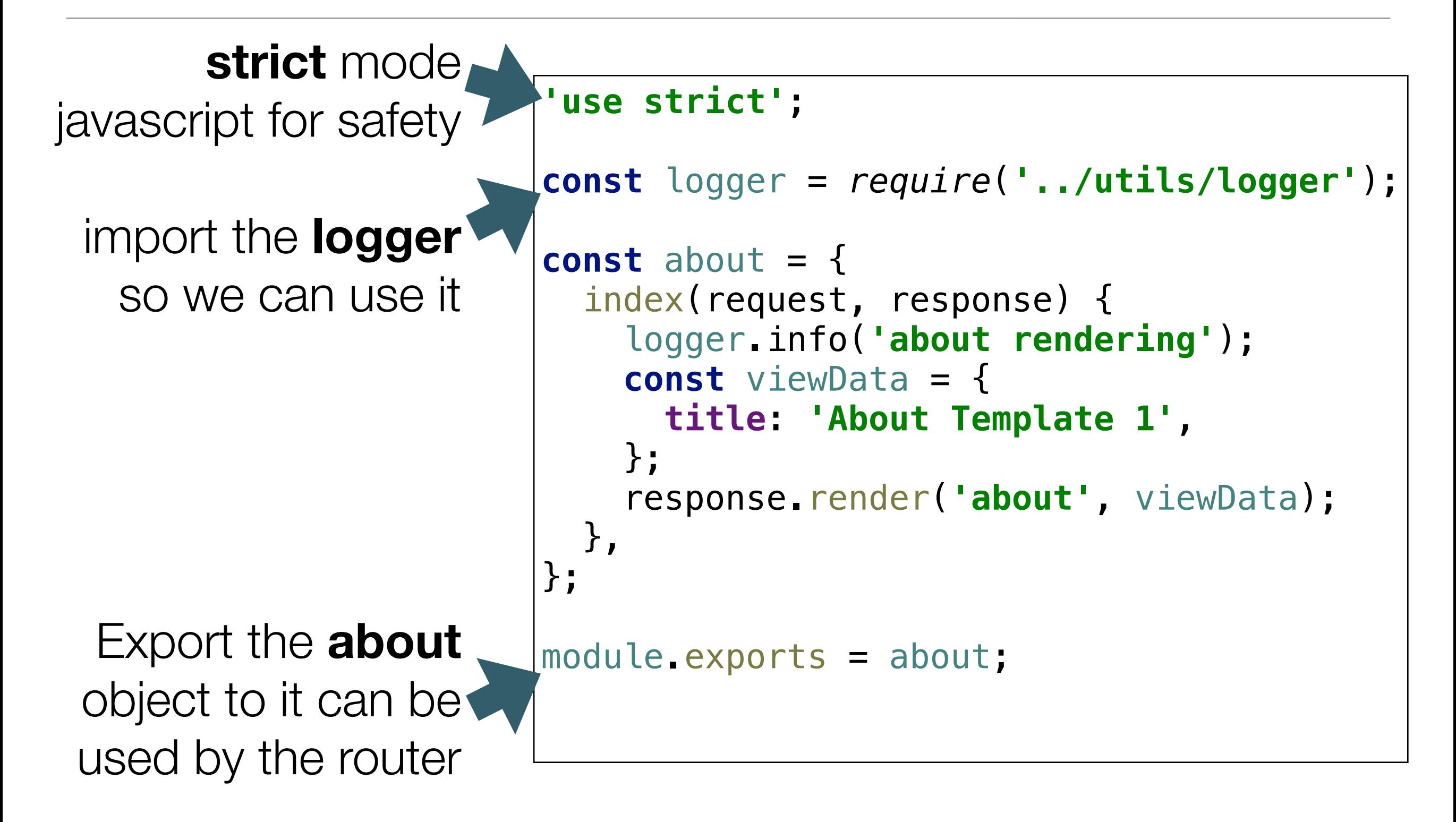

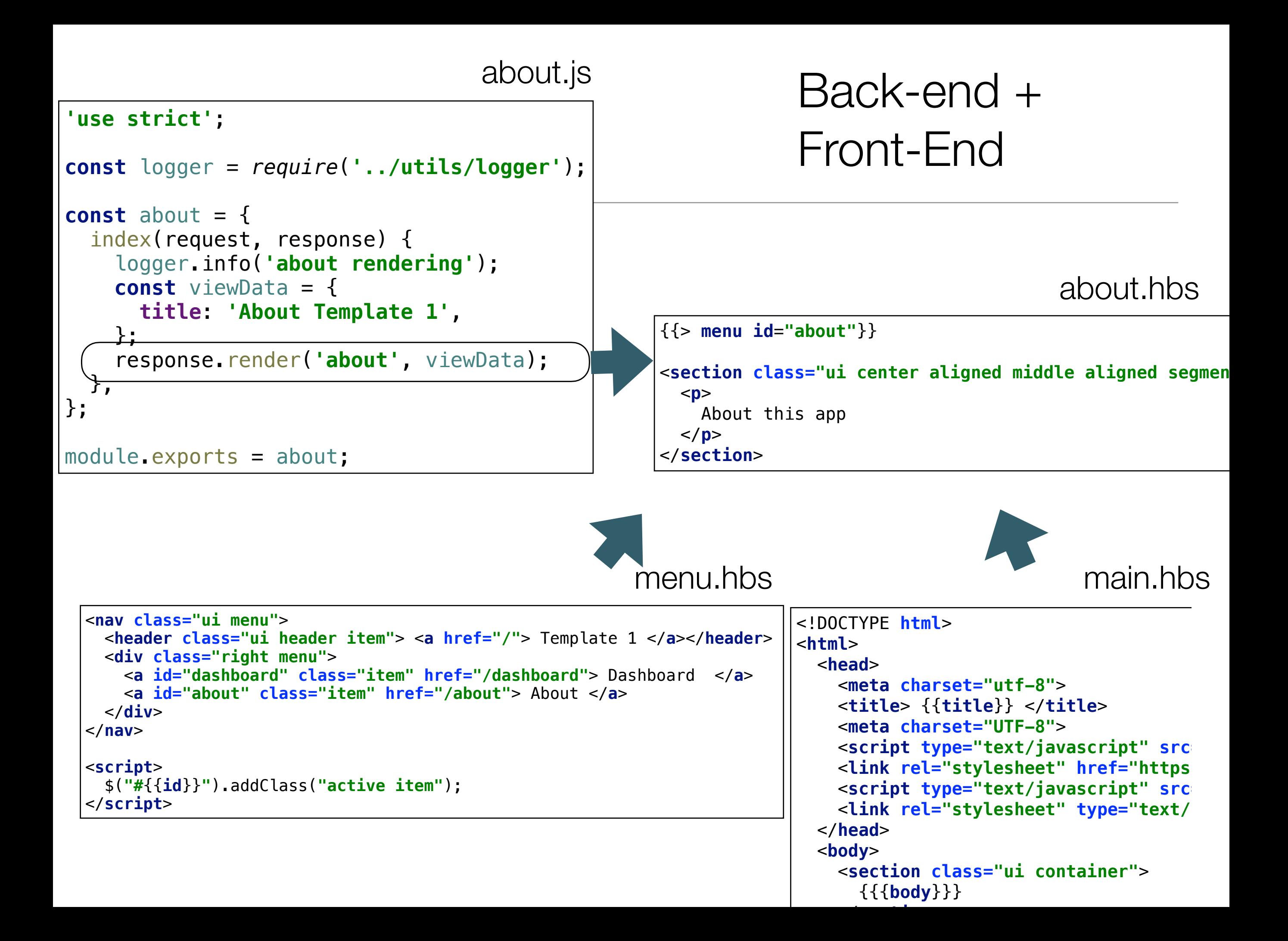

## Router/Controller/View

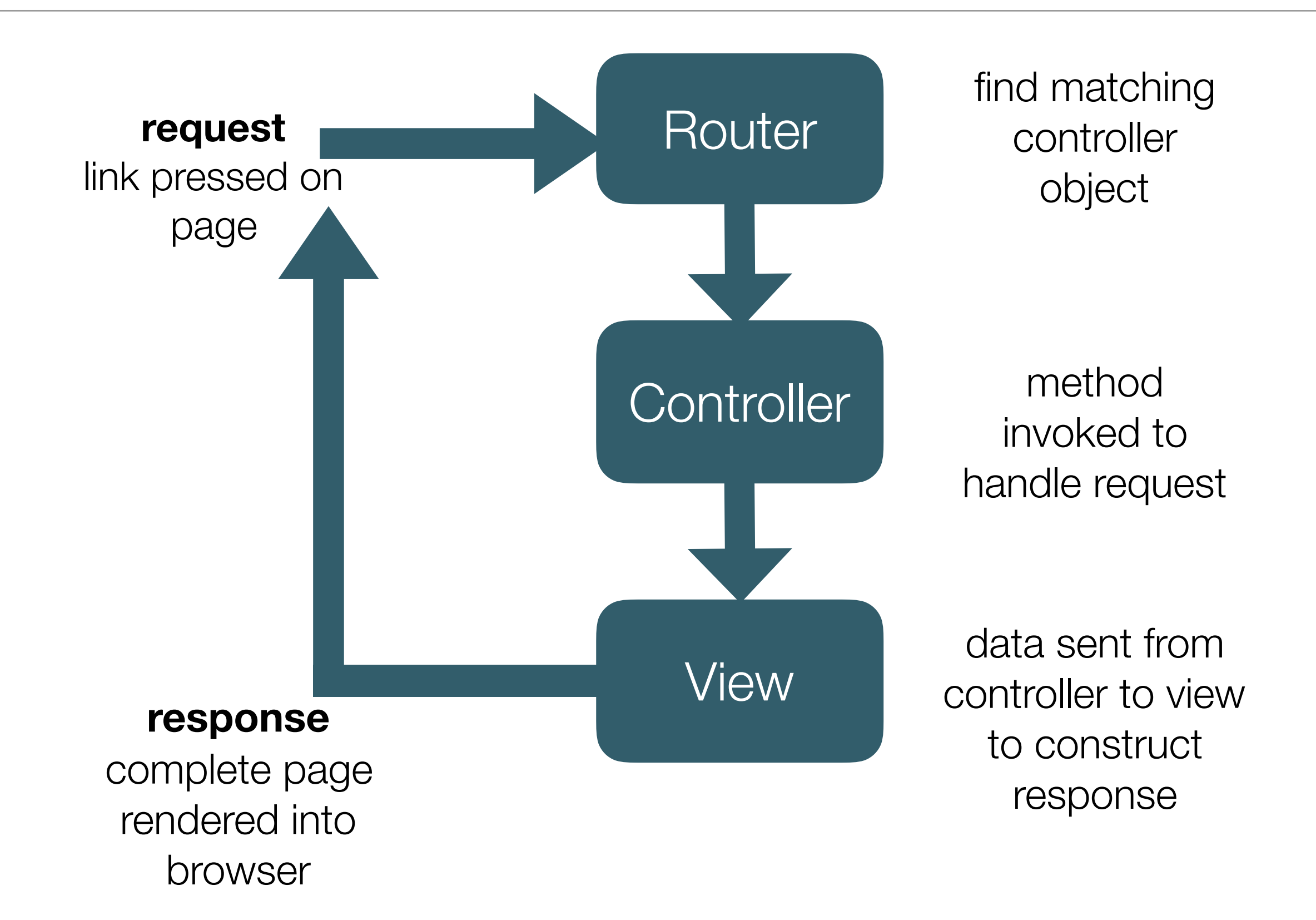

## Dashboard Controller

```
'use strict';
```

```
const logger = require('../utils/logger');
```

```
const dashboard = {
```

```
 index(request, response) {
```

```
 logger.info('dashboard rendering');
 const viewData = {
   title: 'Template 1 Dashboard',
 };
```

```
 response.render('dashboard', viewData);
```

```
 },
};
```

```
module.exports = dashboard;
```

```
'use strict';
```

```
const logger = require('../utils/logger');
const start = {
   index(request, response) {
     logger.info('start rendering');
     const viewData = {
       title: 'Welcome to Template 1',
     };
    response.render('start', viewData);
   },
};
module.exports = start;
```
## Application Structure

### 3 Controllers

### which will render

### 3 matching views

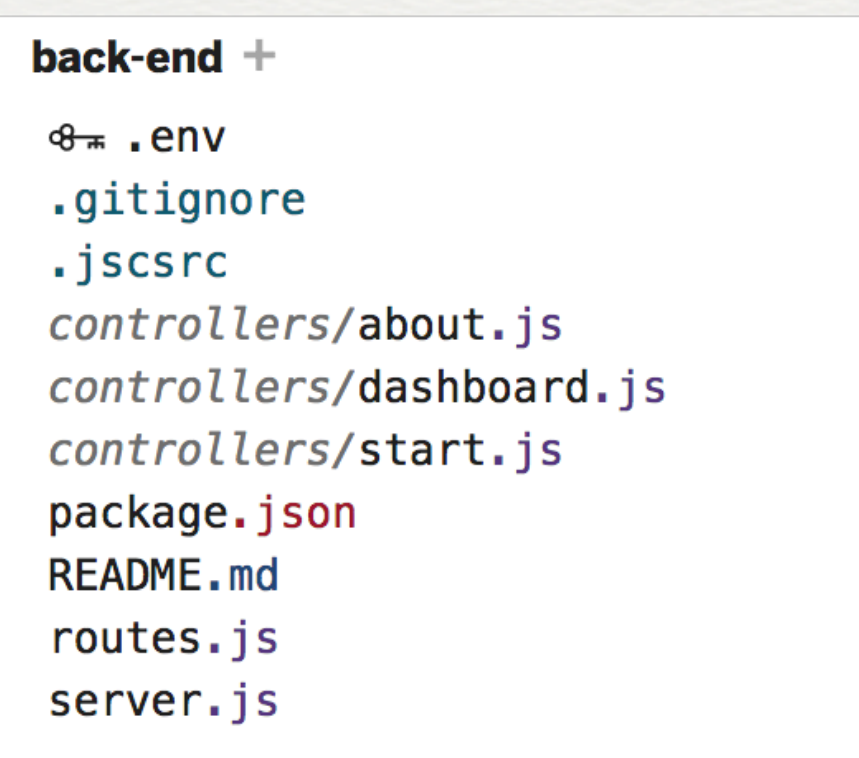

### front-end  $+$

### **回** assets

views/about.hbs views/dashboard.hbs views/layouts/main.hbs views/partials/mainpanel.hbs views/partials/menu.hbs views/start.hbs

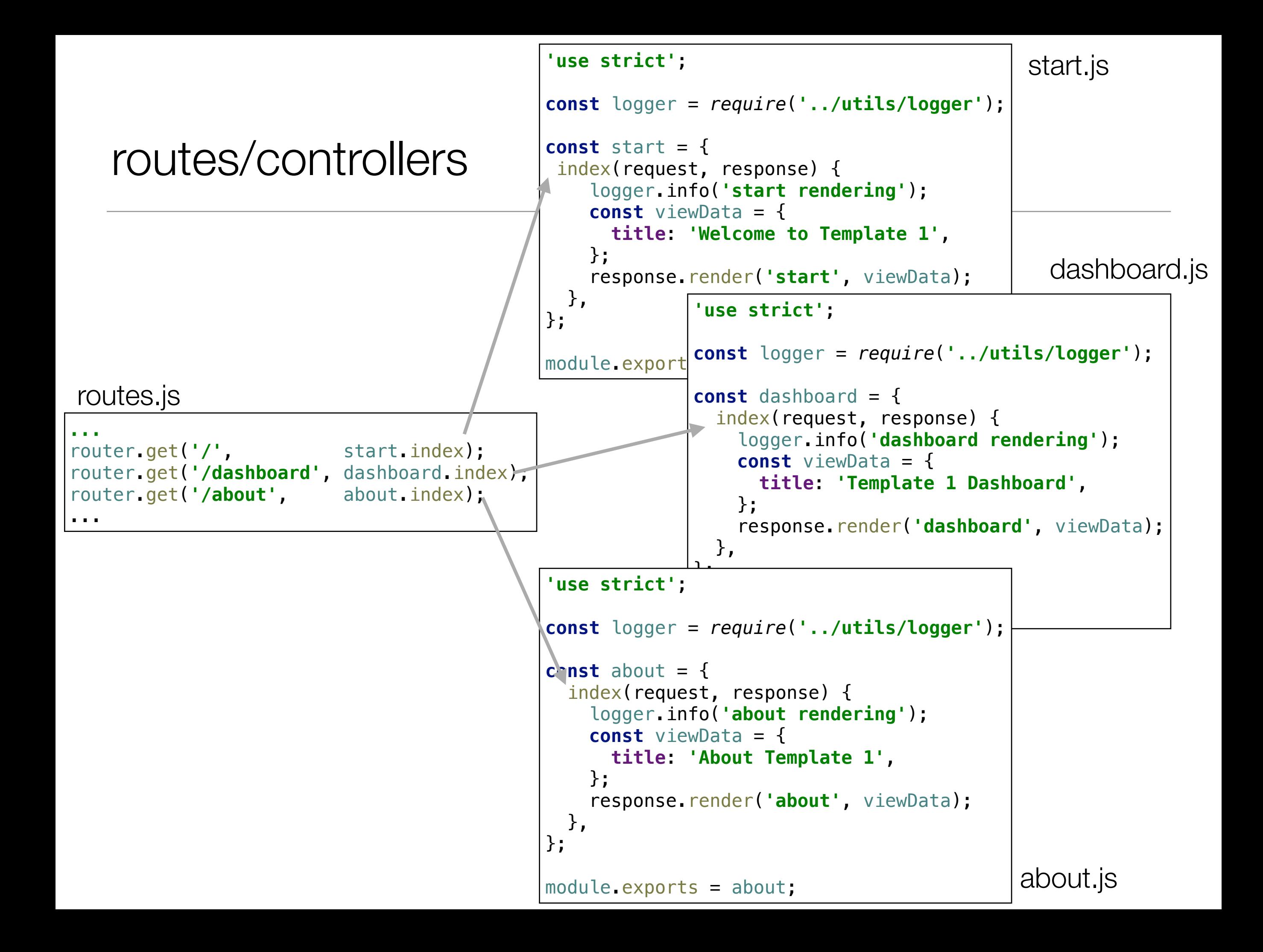

```
'use strict';
 const logger = require('../utils/logger');
 const start = {
  index(request, response) {
      logger.info('start rendering');
      const viewData = {
        title: 'Welcome to Template 1',
      };
      response.render('start', viewData);
    },
 };
 \mathbb{R} 'use strict';
   const logger = require('../utils/logger');
   const dashboard = {
      index(request, response) {
        logger.info('dashboard rendering');
        const viewData = {
          title: 'Template 1 Dashboard',
        };
        response.render('dashboard', viewData);
      },
   };
   mod 'use strict';
       const logger = require('../utils/logger');
       const about = {
          index(request, response) {
            logger.info('about rendering');
            const viewData = {
              title: 'About Template 1',
            };
            response.render('about', viewData);
          },
                                                           {{> menu id="about"}}
                                                           <section class="ui center aligned middle aligned segmen
                                                              <p>
                                                                About this app
                                                             \langle/p>
                                                           </section>
                                                            {{> menu id="dashboard"}}
                                                            <section class="ui segment">
                                                               {{> mainpanel}}
                                                            </section>
                                                      {{> menu}}
                                                       <section class="ui center aligned middle aligned segment">
                                                         <h1 class="ui header">
                                                           Welcome to Template 1
                                                         </h1>
                                                          <p>
                                                           To be replaced with content...
                                                        \langle/p>
                                                      </section>
                                     start.js<sup>-</sup>
                               dashboard.js
about.js
                                                                                            dashboard.hbs
                                                                                                       start.hbs
                                                                                                     about.hbs
                                                    controllers/views
```